- 1. Theoretische Aufgaben
- 1.1. Ja/Nein Fragen
- a) RESTful Applikationen sind zustandslos.
- b) SOAP ermöglicht eng gekoppelte, synchrone & zuverlässige Kommunikation.
- c) JMS
- d) Ajax
- 1.2 Definitionen & Erläuterungen
	- a) (Drei)Eigenschaften von Microservices nennen und kurz beschreiben
	- b) Gastvortrag Adresso AG: Was ist EVA? Projekt mit einer EVA Auflistung bewerten (ist positiv/negativ). Vertragsmodelle nennen und beschreiben
	- c) **Grafik** mit Zeitpunkten t1 und t2. Es muss die maximale und minimale Anzahl an Instanzen(Statefull/Stateless/ Singleton) genannt werden.
	- d) Self describing Messages: Erklärung & Beispiel
	- e)

-- Praktische Aufgaben

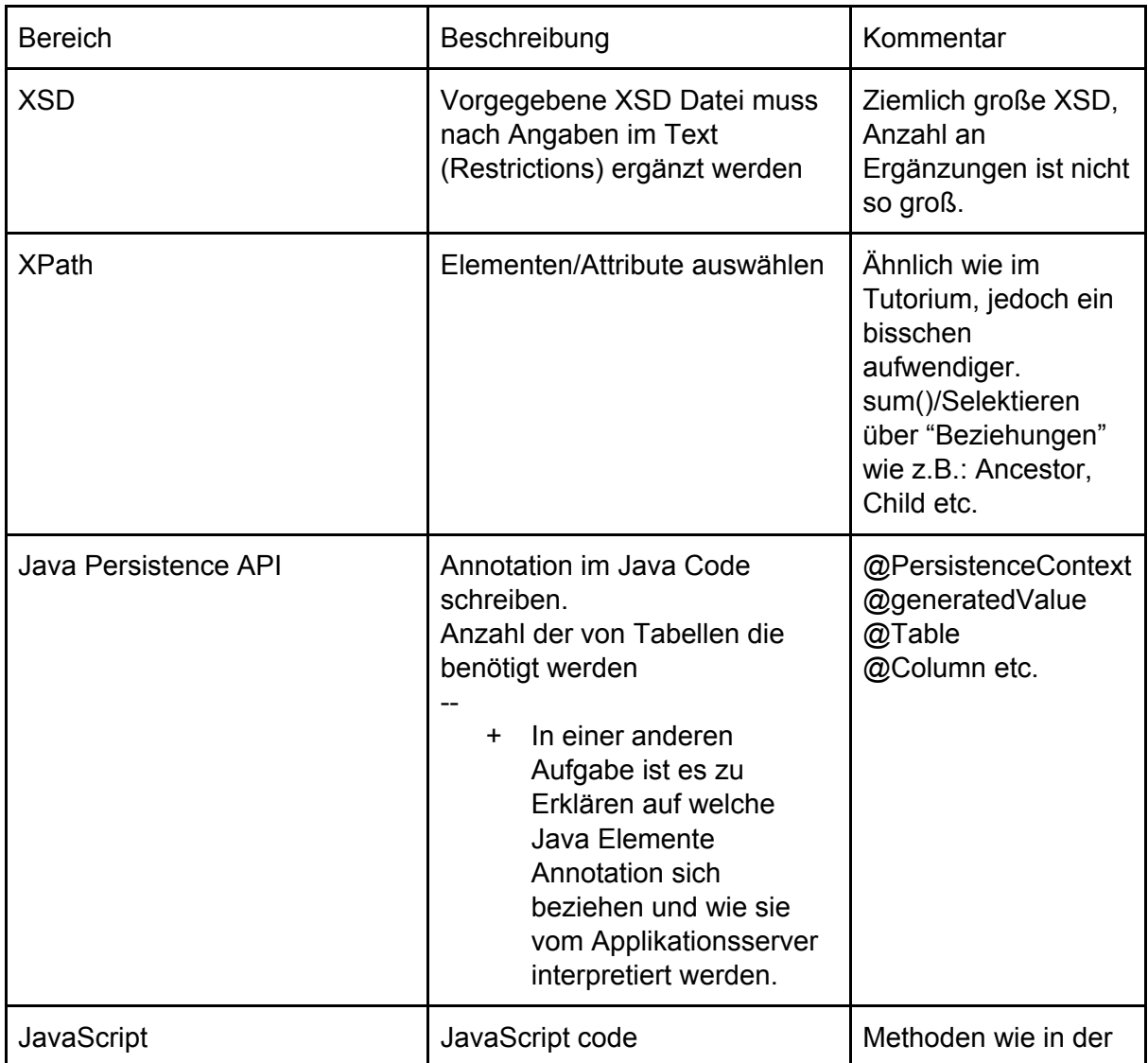

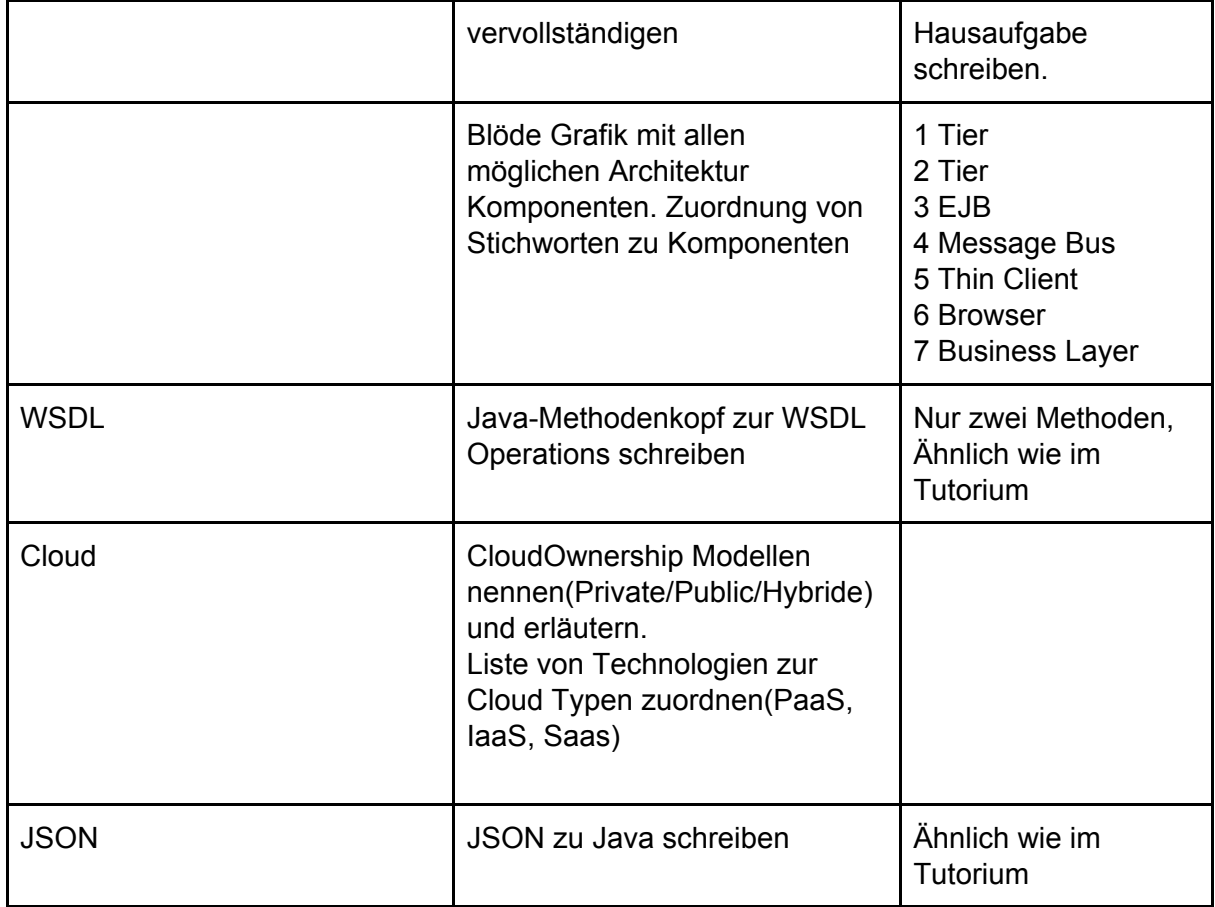

## --

## **Kommentar in Swahili (Bitte nicht löschen){**

Sha examenexh jolu xan kIezzig ju, cundela döxhhara xhaina xuush jerig ja jieza. Nagaxh asa i XML/XSD/XPath, juxa Java Persistence annotationsh dika Iamijna xillexhara i saina öshush jolu 33Punkt jakkxa xala xira dacara suna. Theorica dika punktash gul jalo. Sha kiechamna shi kIira töar du, nagaxh axha semestreh aktiv bolx bieneh, c'ha zhimma qietam bolush. Leramca, Aiub ibn Usman al-Abdullah ash-Shishani**}**